## $\overline{\mu}$ Especificação Anexo I - Detalhamento Funcional

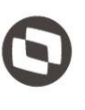

Projeto: FS008047 (989687) - Extração de dados Google - alteração de escopo **Cliente: SENAI DN** Autor: Davi Leles Braga Pereira Lacerda Data: 13 de novembro de 2018

## **Sumário**

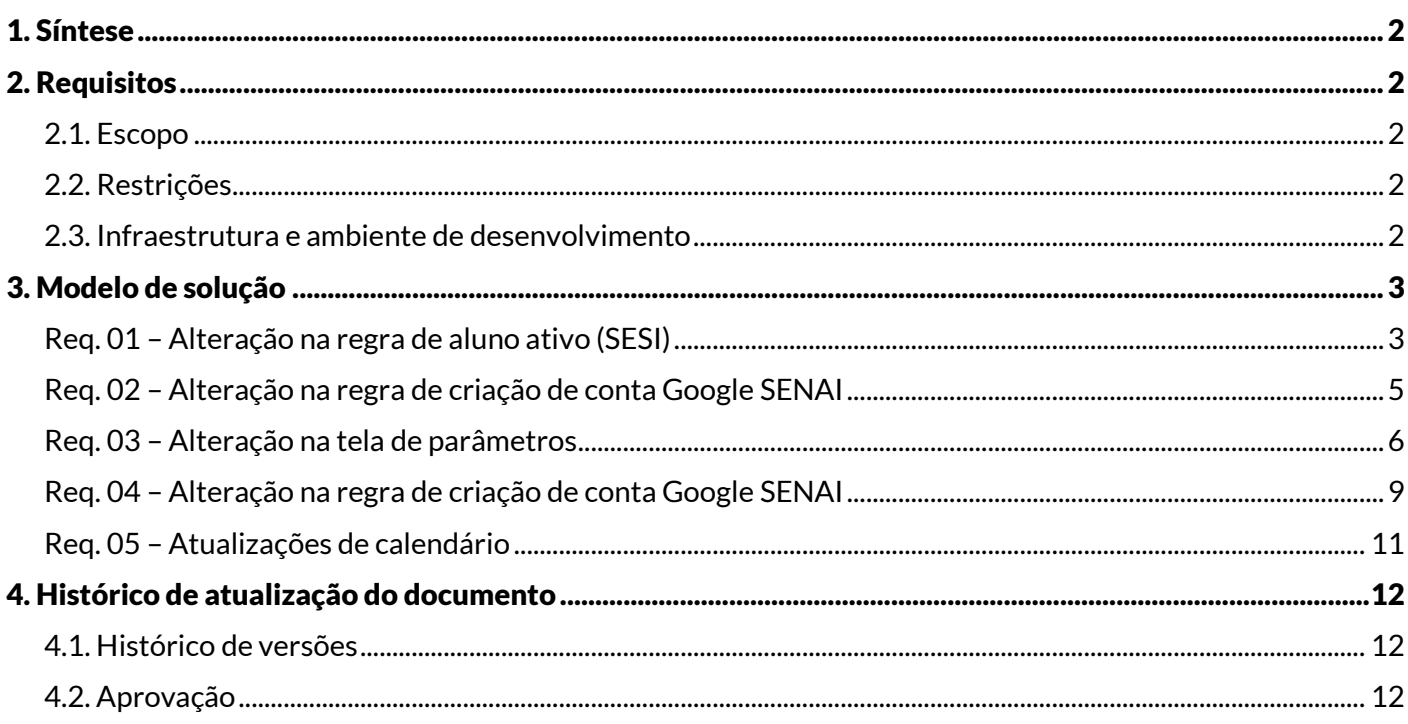

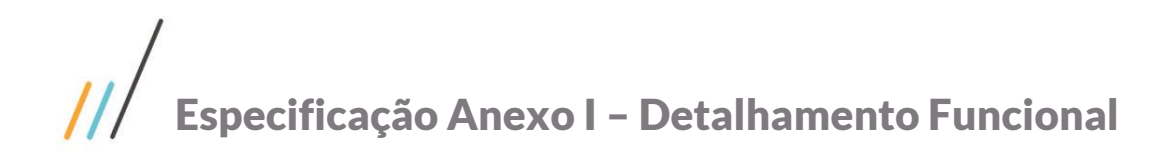

## <span id="page-1-0"></span>1. Síntese

O objetivo deste projeto é implementar as melhorias identificadas durante a fase de entrega/validação do projeto original de Extração de Dados para Ferramentas Google – FS007919 (950629 - 972069).

Este documento visa descrever de forma detalhada a solução a ser implementada pela TOTVS.

### <span id="page-1-2"></span><span id="page-1-1"></span>2. Requisitos

#### 2.1. Escopo

- Req. 01 Alteração regra aluno ativo (SESI)
- Req. 02 Alteração na regra de criação conta SENAI Google
- Req. 03 Parâmetros para criação da conta SENAI Google
- Req. 04 Processo de comunicação manual de credenciais
- Req. 05 Atualizações de calendário

#### <span id="page-1-3"></span>2.2. Restrições

Não estão contemplados nesta proposta:

- i. Funcionalidades não contempladas no escopo deste documento ou qualquer informação que esteja implícita na documentação.
- ii. Desenvolvimento de help on-line.
- iii. Criação e manutenção de usuários do sistema.
- iv. Elaboração ou alteração de qualquer relatório.
- v. Desenvolvimento de rotinas ou programas para carga de dados.
- vi. Seleção, instalação e configuração de infraestrutura, banco de dados, hardware e ambiente operacional necessário à implementação do projeto desenvolvido, seja em ambiente de testes ou ambiente oficial.
- vii. Manutenções em outros sistemas não descritos na proposta.
- viii. Procedimentos de backup do sistema ou banco de dados.
- ix. Disponibilidade do projeto desenvolvido em outras línguas.

#### <span id="page-1-4"></span>2.3. Infraestrutura e ambiente de desenvolvimento

O presente documento considera os itens abaixo como premissas técnicas referentes à infraestrutura e ambiente da sua empresa. Todo o projeto de desenvolvimento será feito tomando como base as informações colocadas abaixo:

- Sistema base: TOTVS Educacional
- Base de dados: SQL /Oracle
- Liguagem: .NET
- Versão ERP: 12.1.17 e 12.1.19

Este documento é propriedade da TOTVS. Todos os direitos reservados. ©

Este documento é propriedade da TOTVS. Todos os direitos reservados. ©

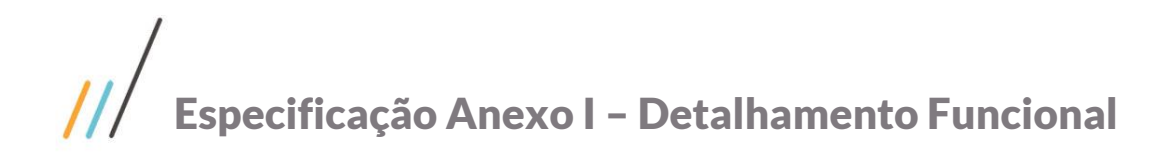

## <span id="page-2-1"></span><span id="page-2-0"></span>3. Modelo de solução

#### Req. 01 – Alteração na regra de aluno ativo (SESI)

• Fluxo do processo

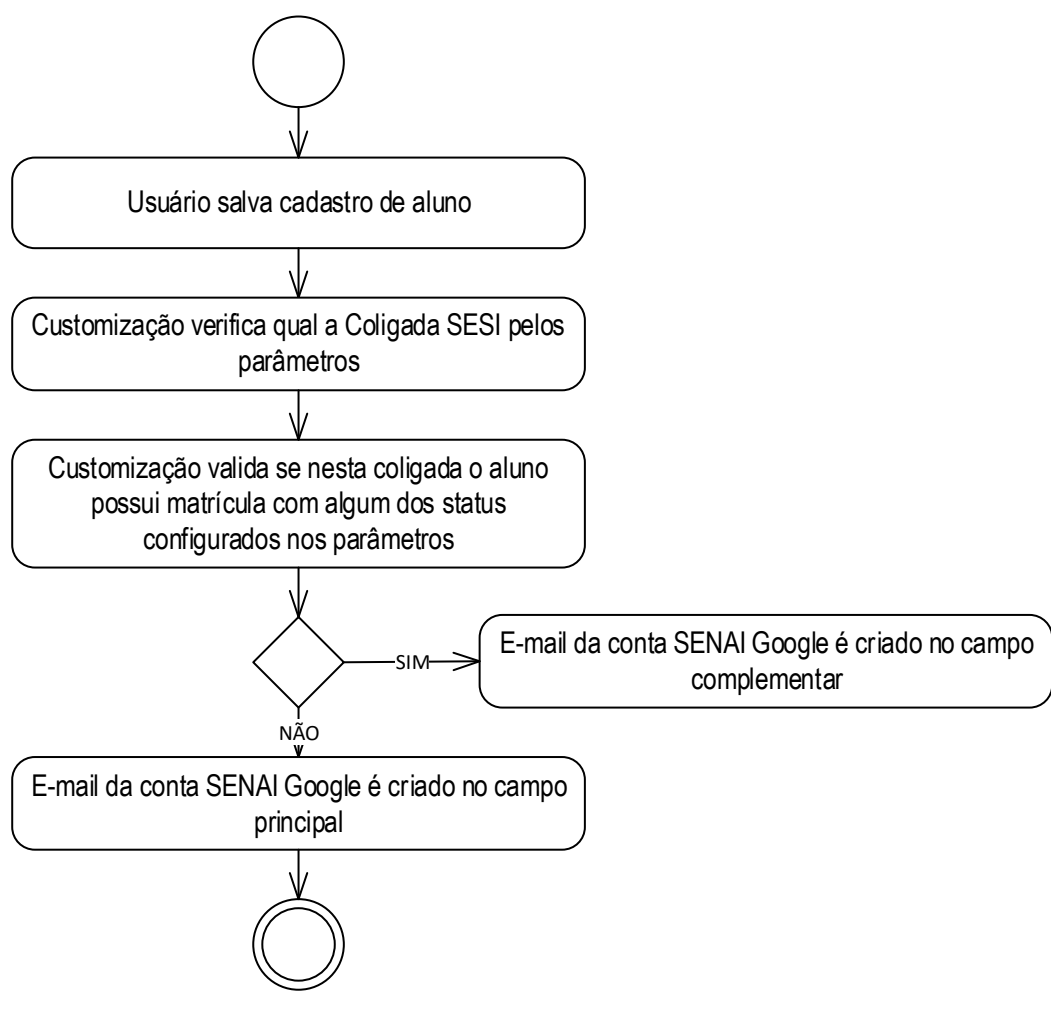

- Descrição do processo
	- 1. Usuário realiza matrícula para aluno em disciplina.
	- 2. Customização verifica qual a Coligada SESI pelos parâmetros.

3. Customização valida se nesta coligada o aluno possui matrícula com algum dos status configurados nos parâmetros.

- 3.1. Sim. E-mail da conta SENAI Google é criado no campo complementar.
- 3.2. Não. E-mail da conta SENAI Google é criado no campo principal.
- 4. Fim do processo.
- Detalhamento do processo

O objetivo deste requisito é detalhar a modificação na regra que determina se o usuário está ativo ou não.

# Especificação Anexo I – Detalhamento Funcional

No escopo do projeto original a validação se o aluno SESI está ativo é feita através do cadastro do usuário referente ao aluno (GUSUARIO.STATUS = 1 (ativo) ou 0 (inativo)). Porém, foi identificado que no cenário do SESI, quando não é fornecido acesso ao Portal do Aluno, apesar do aluno possuir uma matricula no período letivo, seu usuário está inativo no sistema.

Por este motivo, o projeto original será alterado, e passará a verificar se o usuário está ativo através da matrícula do aluno em disciplina, ou seja, se o aluno possuir uma matrícula em disciplina com status de "Matriculado", o mesmo será considerado ativo.

Desta forma, ao aplicar esta regra se "Aluno Ativo", o e-mail da conta SENAI Google será criado somente no Campo complementar, não sendo sobreposto o e-mail do SESI no campo principal.

Se "Aluno Inativo", o e-mail da conta SENAI Google será criado no campo principal do SGE.

A interface de parâmetros será alterada permitindo parametrizar as situações de matricula que correspondem ao status de "Matriculado" no SESI.

#### Pontos de atenção:

- Esta regra será aplicada somente para alunos do SESI (para determinar a Coligada SESI existe o parâmetro "Coligada SESI").
- Se não existir e-mail cadastrado no campo principal do aluno SESI, o processo sempre criará a conta SENAI Google no campo principal.
- Se já existir um e-mail cadastrado no campo principal do SESI,o processo criará o e-mail Google em campo complementar específico determinado "e-mail legado".
- Se o aluno já fez algum curso no passado e não possui matricula em disciplina "ativa" hoje em algum curso no SESI, a conta SENAI Google será criada no campo principal e o e-mail que estava no campo principal será copiado para o campo complementar.
- Protótipo

## <span id="page-4-0"></span>Req. 02 – Alteração na regra de criação de conta Google SENAI

• Fluxo do processo

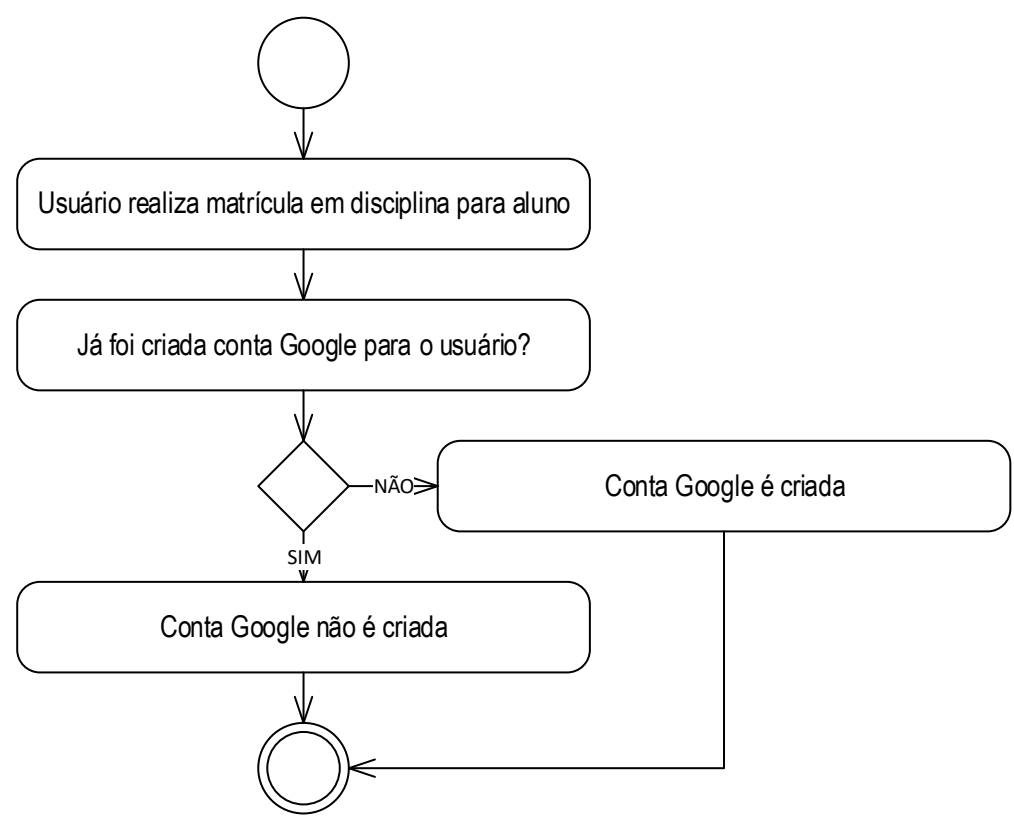

- Descrição do processo
	- 1. Usuário realiza matrícula em disciplina para aluno.
	- 2. Já foi criada conta Google para o usuário?
		- 2.1. Não. Conta Google é criada.
		- 2.2. Sim. Conta Google não é criada.
	- 3. Fim do processo.
- Detalhamento do processo

O objetivo deste requisito é detalhar a modificação na regra que determina o momento em que é criada a conta SENAI Google.

No projeto original foi determinado que a conta Google seria criada no momento que o cadastro do Aluno fosse salvo. Todavia, essa regra será alterada para que somente quando for realizada uma matrícula em disciplina (SMATRICULA), caso o aluno ainda não possua conta Google, a conta deste aluno será criada.

Protótipo

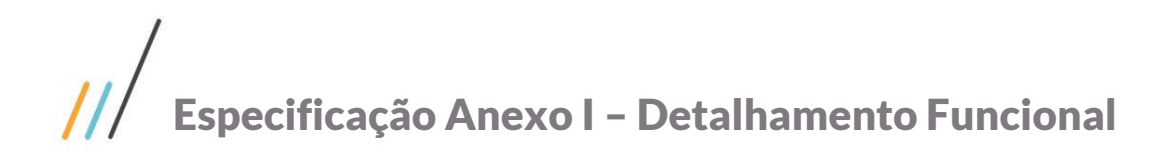

#### <span id="page-5-0"></span>Req. 03 – Alteração na tela de parâmetros

• Fluxo do processo

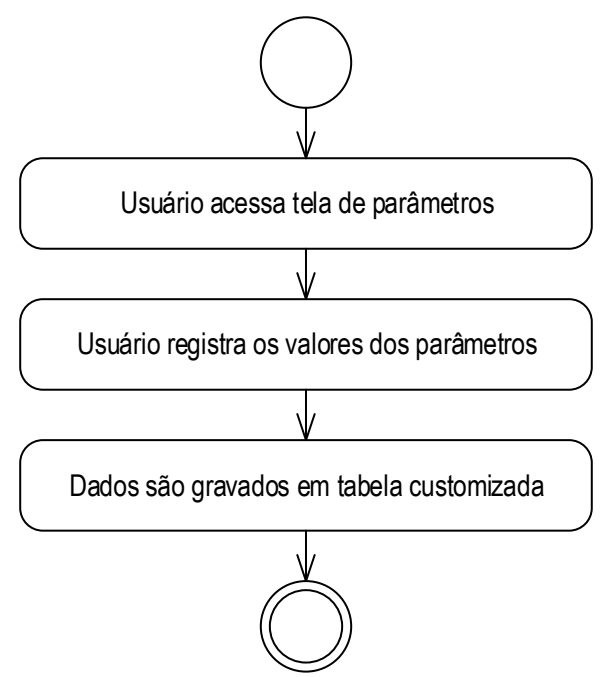

- Descrição do processo
	- 1. Usuário acessa tela de parâmetros.
	- 2. Usuário registra os valores dos parâmetros.
	- 3. Dados são gravados em tabela customizada.
- Detalhamento do processo

O objetivo deste requisito é detalhar a criação de novos parâmetros necessários para utilização dessa customização.

Foram mapeados os seguintes parâmetros:

- Modalidades de curso: o usuário deverá informas as modalidades que terão integração com Google por Unidade.
- Comunicação automática de credenciais de Professor?: o usuário deverá informar se a comunicação das credencias do Professor será automática ou via processo de comunicação.
- Comunicação automática de credenciais de Aluno?: o usuário deverá informar se a comunicação das credencias do Aluno será automática ou via processo de comunicação.

#### Pontos de atenção:

 As funcionalidades atuais de comunicação serão modificadas para atender estes novos parâmetros.

#### Estrutura de dados:

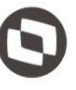

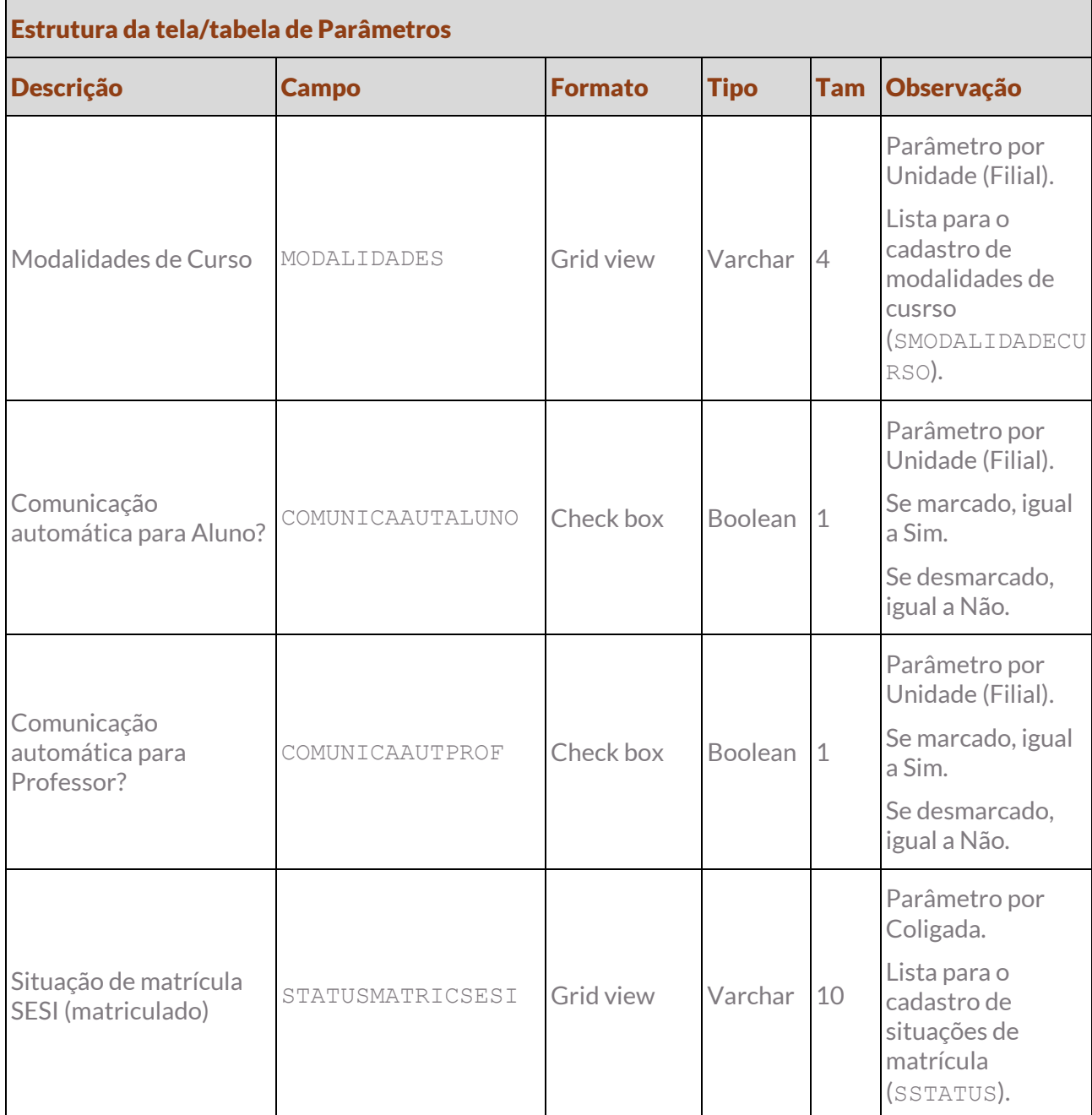

Protótipo

As imagens dos protótipos são meramente ilustrativas, podendo variar ao longo do desenvolvimento de acordo com a ferramenta TOTVS.

# Especificação Anexo I – Detalhamento Funcional

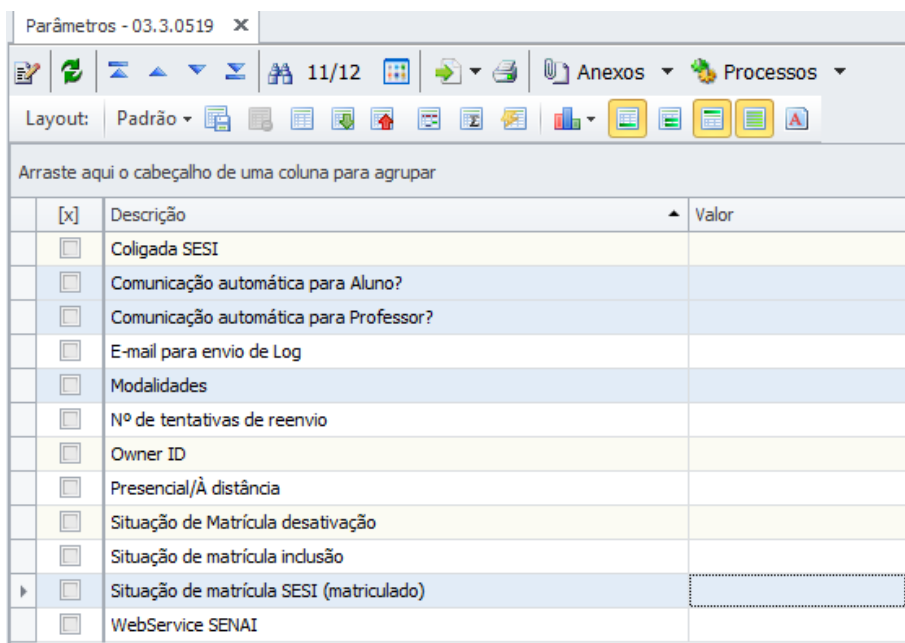

### <span id="page-8-0"></span>Req. 04 – Alteração na regra de criação de conta Google SENAI

• Fluxo do processo

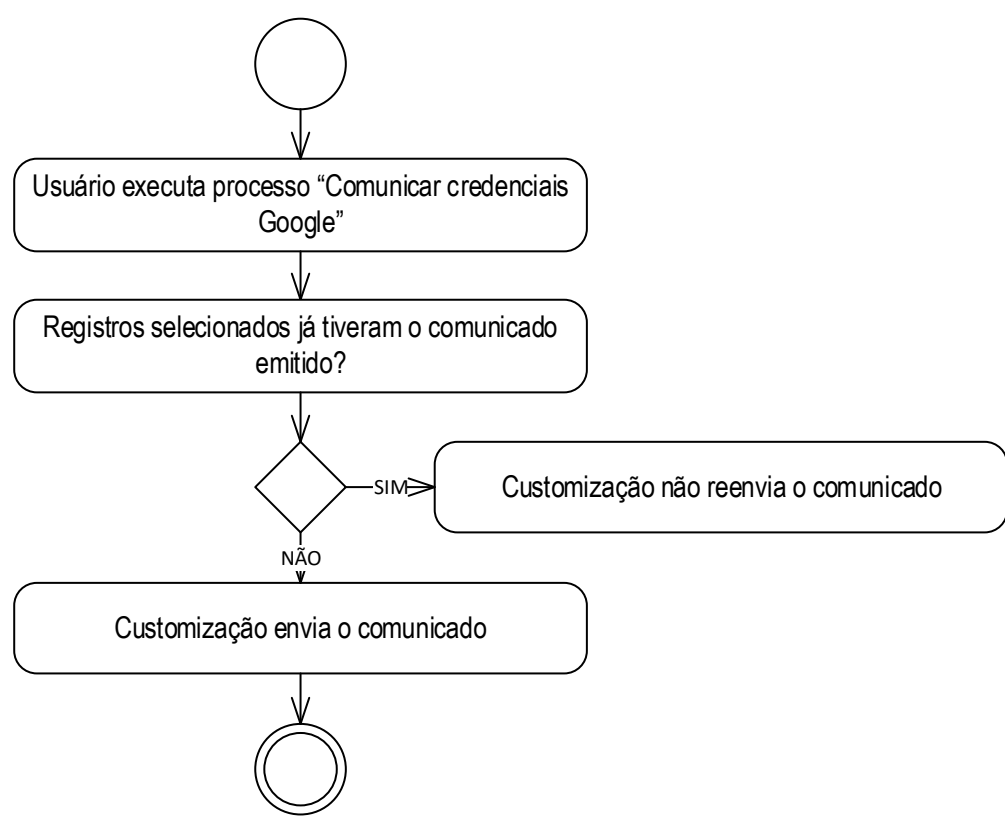

- Descrição do processo
	- 1. Usuário executa processo "Comunicar credenciais Google".
	- 2. Registros selecionados já tiveram o comunicado emitido?
		- 2.1. Sim. Customização não reenvia o comunicado.
		- 2.2. Não. Customização envia o comunicado.
	- 3. Fim do processo.
- Detalhamento do processo

O objetivo deste requisito é permitir que a Unidade que não optar pela comunicação automática no momento da criação da conta faça esta comunicação posteriormente de forma manual pelo processo customizado.

Nas interfaces dos cadastros de Aluno, Professor e Turma existirá um processo nomeado "Comunicar credenciais Google" que ao ser executado será enviado o comunicado com o e-mail dos novos credenciados para os endereços de e-mail dos registros selecionados.

O comunicado será enviado conforme as definições do escopo do projeto original.

Seja pelo cadastro do Aluno, Professor ou Turma, a customização deverá validar se o registro já teve o comunicado enviado e se sim, não será enviado novamente. O registro se o envio ocorreu estará na tabela que registra o e-mail gerado.

## $11$ Especificação Anexo I – Detalhamento Funcional

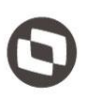

#### Pontos de atenção:

- A seleção dos destinatários é de responsabilidade do usuário.
- Caso o processo seja executado pelo cadastro de Turma, será enviado o comunicado para todos os alunos e professores vinculados à Turma que ainda não tiveram o comunicado emitido.
- Protótipo

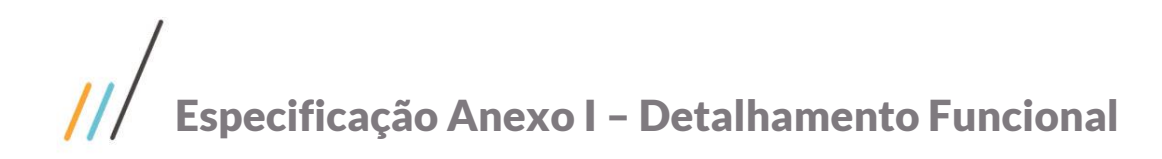

### <span id="page-10-0"></span>Req. 05 – Atualizações de calendário

Fluxo do processo

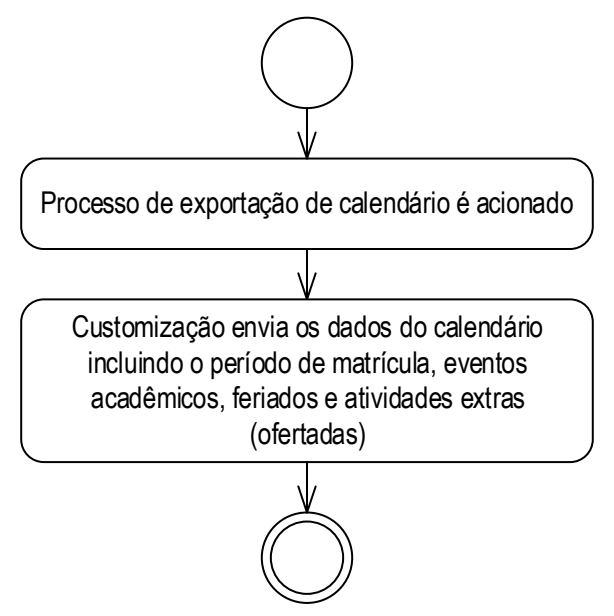

- Descrição do processo
	- 1. Processo de exportação de calendário é acionado.

2. Customização envia os dados do calendário incluindo o período de matrícula, eventos acadêmicos, feriados e atividades extras (ofertadas).

3. Fim do processo.

Detalhamento do processo

O objetivo deste requisito é detalhar a modificação a ser realizada na exportação de calendário.

De acordo com o escopo do projeto original, as informações de calendário do Plano de Aula, Prova e Atividades de Casa são enviadas do SGE para o Google.

Esta funcionalidade será alterada, passando a enviar também as informações referente ao calendário de Período de Matricula, Eventos Acadêmicos, Feriados e Atividades Extras (Ofertadas).

Protótipo

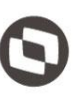

## <span id="page-11-1"></span><span id="page-11-0"></span>4. Histórico de atualização do documento

## 4.1. Histórico de versões

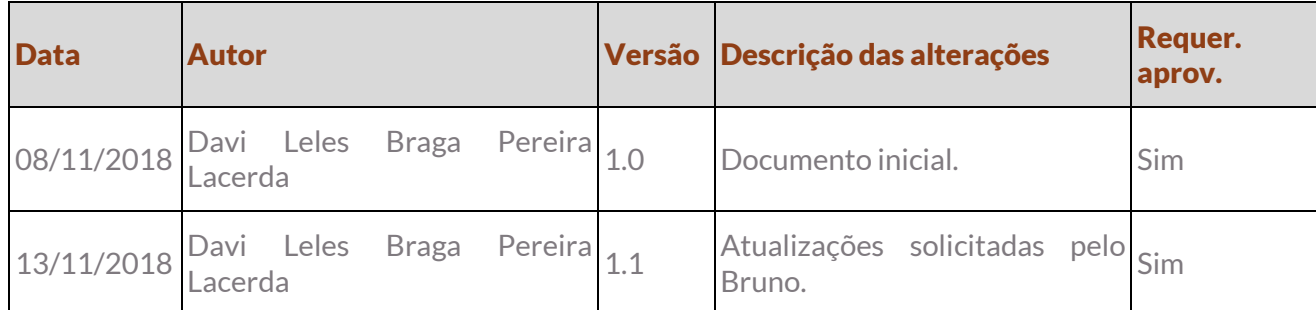

#### <span id="page-11-2"></span>4.2. Aprovação

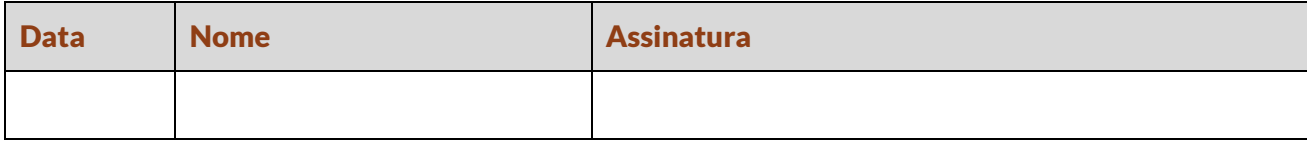